### PHP #DEAR FUTURE SELF, # # YOU'RE LOOKING AT THIS FILE BECAUSE # THE PARSE FUNCTION FINALLY BROKE. # # IT'S NOT FIXABLE. YOU HAVE TO RELIKITE IT. # IT'S NOCERLY, PAST SELF, IT'S KINDA (RESEPY HOU YOU DO TRAIT # ALSO, IT'S PROBBLY AT LEAST # 2015, DU YOU EVER TAKE. # THAT TIRP TO KELAND? STOP JUDGING ME! http://xkcd.com/1421

### PHP

- Personal Home Page
- PHP Hypertext Preprocessor
- Pretty Horrible Programming Language

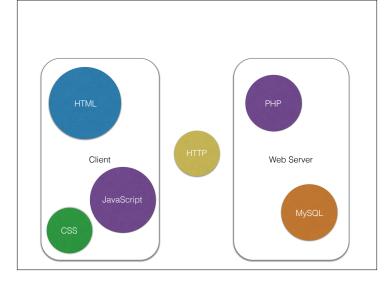

### PHP

"There are only two kinds of languages: the ones people complain about and the ones nobody uses"

-Bjarne Stroustrup (the creator of C++)

 PHP gets a lot of hate, but it is an easy to approach language that is the basis for a lot of very successful projects.

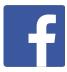

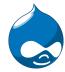

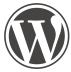

### PHP: History

- 1994 Rasmus Lerdorf wrote a series of Common Gateway Interface (CGI) binaries in C to maintain his homepage.
- 1995 Lerdorf released "PHP Tools 1.0"
- 1997 Zeev Suraski and Andi Gutmans rewrote the parser which formed the basis for PHP 3.
- 2000 PHP 4 released
- 2004 PHP 5 released, adding true objects, and an improved PHP Standard Library
- PHP 5.6 2014 We'll be working on this version
- PHP 7 Just released December 2015

http://en.wikipedia.org/wiki/PHP

### **PHP Basics**

- PHP has a REPL too
  - php -a
  - Except it doesn't work on windows...

```
markfischer — php — 80×20

*** php -a
Interactive shell

php > echo "Hello World";

Hello Worldphp >
php > echo "Hello World\n";

Hello World

php > []
```

### Variables

- All PHP variables are prefixed with a dollar sign: \$
- Variable names must start with a letter or an underscore.
- Variable names can consist of letters, numbers, underscores, and the bytes 127 through 255.

```
php > $v1 = "abc";
php > $v2 = "abc";
php > $_v2 = "123";
php > Sandana = "tomorrow";
php > Sandana = "tomorrow";
php > $3v = "xyz";

Parse error: parse error, expecting `"variable (T_VARIABLE)"'
or ``$'' in php shell code on line 1
php > []
```

### Variables

- Like Javascript, variables in PHP are not typed.
- This doesn't mean there are no types in PHP, it just means that a particular named variable is not tied to any one data type.

### Type Checking

- Slight aside... Type Checking
- Instead of thinking about "Strongly Typed" or "Untyped" languages, think about *when* type checking is performed.

|        | Compile Time | Run Time |
|--------|--------------|----------|
| С      | Only         | None     |
| Java   | Yes          | Yes      |
| PHP    | None         | Only     |
| Python | None         | Only     |

### Variables

- Variable names are case-sensitive. \$foo and \$F00 are different variables.
- Variables do not need to be declared. They spring magically into existence wherever they're needed.
- This can be a good thing, and a bad thing.

```
$isComplete = true;
if ($iscomplete) {
  echo "All Done\n";
} else {
  echo "Not Done Yet\n";
}
```

### var\_dump()

- What's in a variable?
- var\_dump will show you the type and contents of any variable.
- Prints its output directly to STDOUT

```
php > var_dump(3.1415);
float(3.1415)
```

```
php -a
Interactive shell
php > var_dump(1);
int(1)
php > var_dump(3.1415);
float(3.1415)
php > var_dump("A long time ago...");
string(18) "A long time ago..."
php > var_dump( array(1,2) );
array(2) {
    [0] >
    int(1)
    [1] >>
    int(2)
}
php > var_dump( new ArrayObject() );
object(ArrayObject)#1 (1) {
    ["storage":"ArrayObject":private] >>
    array(0) {
    }
}
php > \[
]
```

### **Error Reporting**

- You can change the level of error reporting.
- · Config file, or at run time.
- Using error\_reporting( ... ) at runtime

### **Error Reporting**

- Setting the error reporting level down to E\_NOTICE can be very useful during development.
- · Incredibly spammy in production!

### PHP Structure

- PHP is sort of like the inverse of most languages when it comes to what gets output.
- Most languages have special features for printing things to the screen (or browser), and everything else is code.
- PHP has special features for defining where the code is, and everything else is output!

### PHP Structure

· A Perl program and its output

```
#1/usr/bin/perl
use strict;
my $timestamp = time();
print "<!doctype html>\n";
print "chad>\n";
print "chad>\n";
print "ctile>Hello World</tile>\n";
print "chado\n";
print "chado\n";
print "chado\n";
print "chado\n";
print "chado\n";
print "chadoy\n";
print "chadoy\n";
print "chadoy\n";
print "chadoy\n";
print "chadoy\n";
print "chadoy\n";
print "chadoy\n";
print "chadoy\n";
print "chadoy\n";
```

```
php — bash — 60×20

-/php #./sample.pl
-(doctype html>
doctype html>
doctype html>
doctype html>
doctype
dread>
-titlesHello World</title>
-/head>
dody>
dhi-Hello World: 14131763584/hl>
-/bab
-/held>
-/held>
-/held>
-/held>
```

### PHP Structure

A PHP program and its output

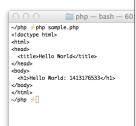

### PHP Structure

- The PHP parsing engine only executes code the follows a <?php sequence.
- The closing portion ?> is required to stop parsing of PHP code
- The End of File (EOF) is treated the same as a closing ?>

### PHP Structure

- PHP Web Pages typically begin with HTML and have blocks of PHP code interspersed within it.
- PHP Code Files typically begin with an opening <?php tag right on the first line of the file, and then have no closing ?> tag, leaving the EOF to close the PHP code.
  - This prevents stray characters outside of the <?php // code ?> blocks from being sent as output

### PHP Structure

### Web Servers and PHP

- The Web Server does a lot before PHP ever gets invoked.
- PHP does a lot of setup work before our code gets invoked

# Neb Servers and PHP Incoming HTTP Request Cour code's output text is returned to the web server Web Server Sets up a bunch of environment based on server and request PHP engine

### Web Servers and PHP

- What's in all that setup that the web server and PHP does before we ever get to our code?
- The Web Server may re-write the request path, add additional information, etc.
- PHP creates a set of "Super Global" variables which we have access to.

## \* The \$\_SERVER superglobal contains a bunch of information about the request, the server, and our environment. | \*\*Intrology\*\* | \*\*Intrology\*\* | \*\*Intrology\*\* | \*\*Intrology\*\* | \*\*Intrology\*\* | \*\*Intrology\*\* | \*\*Intrology\*\* | \*\*Intrology\*\* | \*\*Intrology\*\* | \*\*Intrology\*\* | \*\*Intrology\*\* | \*\*Intrology\*\* | \*\*Intrology\*\* | \*\*Intrology\*\* | \*\*Intrology\*\* | \*\*Intrology\*\* | \*\*Intrology\*\* | \*\*Intrology\*\* | \*\*Intrology\*\* | \*\*Intrology\*\* | \*\*Intrology\*\* | \*\*Intrology\*\* | \*\*Intrology\*\* | \*\*Intrology\*\* | \*\*Intrology\*\* | \*\*Intrology\*\* | \*\*Intrology\*\* | \*\*Intrology\*\* | \*\*Intrology\*\* | \*\*Intrology\*\* | \*\*Intrology\*\* | \*\*Intrology\*\* | \*\*Intrology\*\* | \*\*Intrology\*\* | \*\*Intrology\*\* | \*\*Intrology\*\* | \*\*Intrology\*\* | \*\*Intrology\*\* | \*\*Intrology\*\* | \*\*Intrology\*\* | \*\*Intrology\*\* | \*\*Intrology\*\* | \*\*Intrology\*\* | \*\*Intrology\*\* | \*\*Intrology\*\* | \*\*Intrology\*\* | \*\*Intrology\*\* | \*\*Intrology\*\* | \*\*Intrology\*\* | \*\*Intrology\*\* | \*\*Intrology\*\* | \*\*Intrology\*\* | \*\*Intrology\*\* | \*\*Intrology\*\* | \*\*Intrology\*\* | \*\*Intrology\*\* | \*\*Intrology\*\* | \*\*Intrology\*\* | \*\*Intrology\*\* | \*\*Intrology\*\* | \*\*Intrology\*\* | \*\*Intrology\*\* | \*\*Intrology\*\* | \*\*Intrology\*\* | \*\*Intrology\*\* | \*\*Intrology\*\* | \*\*Intrology\*\* | \*\*Intrology\*\* | \*\*Intrology\*\* | \*\*Intrology\*\* | \*\*Intrology\*\* | \*\*Intrology\*\* | \*\*Intrology\*\* | \*\*Intrology\*\* | \*\*Intrology\*\* | \*\*Intrology\*\* | \*\*Intrology\*\* | \*\*Intrology\*\* | \*\*Intrology\*\* | \*\*Intrology\*\* | \*\*Intrology\*\* | \*\*Intrology\*\* | \*\*Intrology\*\* | \*\*Intrology\*\* | \*\*Intrology\*\* | \*\*Intrology\*\* | \*\*Intrology\*\* | \*\*Intrology\*\* | \*\*Intrology\*\* | \*\*Intrology\*\* | \*\*Intrology\*\* | \*\*Intrology\*\* | \*\*Intrology\*\* | \*\*Intrology\*\* | \*\*Intrology\*\* | \*\*Intrology\*\* | \*\*Intrology\*\* | \*\*Intrology\*\* | \*\*Intrology\*\* | \*\*Intrology\*\* | \*\*Intrology\*\* | \*\*Intrology\*\* | \*\*Intrology\*\* | \*\*Intrology\*\* | \*\*Intrology\*\* | \*\*Intrology\*\* | \*\*Intrology\*\* | \*\*Intrology\*\* | \*\*Intrology\*\* | \*\*Intrology\*\* | \*\*Intrology\*\* | \*\*Intrology\*\* | \*\*Intrology\*\* | \*\*Intrology\*\* | \*\*Intrology\*\* | \*\*Intrology\*\* | \*\*Intrology\*\* | \*\*Intrology\*\* | \*\*Intrology\*\* | \*\*Intrology\*\* | \*\*Intrology

### \$\_GET

 The \$\_GET superglobal contains all variables passed in via the Query String portion of the URL

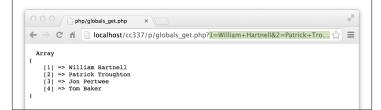

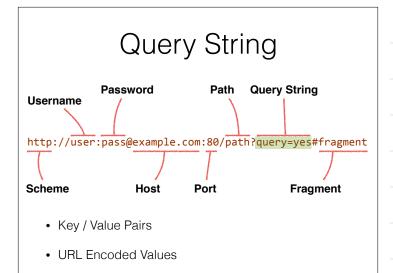

### Forms

- Forms processing is one of the major uses for server side code.
- More HTML elements!!
- Example

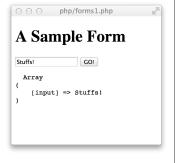

### Forms

· A bunch of different HTML form elements.

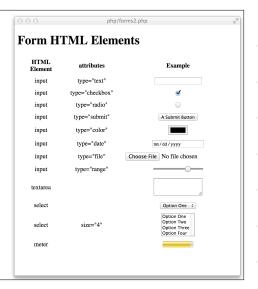

### <form>

- The <form> element defines an HTML form, and dictates where the form data is sent, and how.
  - the action attribute says where to send this form's data when the form is submitted.
  - the method attribute says how to send the data, either with an HTTP GET command or POST.

```
<form action="forms3.php" method="POST">
    <input type="text" name="input" size="20">
   <input type="submit" value="GO!">
</form>
```

### <input>

- basic, and most flexible of the form elements.
- · Basic text input fields.
- · Submit buttons.
- · Password fields.
- · Checkboxes and radio buttons

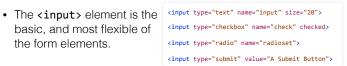

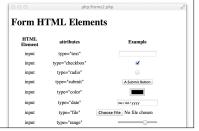

### \$\_GET and \$\_POST

- PHP provides us with these superglobal arrays
- User input
- Don't Trust it!

### \$\_POST

- The \$\_POST superglobal array contains all key/ value pairs passed in via a POST\_HTTP request.
- Usually as the result of a Form submission

### \$\_POST

```
<!doctype html>
<!phpp
$input = "";
if (lempty($_POST)) {
    $input = print_r($_POST, true);
}
}
chtml>
chead>
ctitle>php/forms1.php</title>
</head>
cbody>
chlaA Sample Form</hl>
</form action="forms1.php" method="POST">
<input type="text" name="input" size="28">
<input type="text" name="input" size="28">
<iform action="forms1.php" method="POST">
<input type="submit" value="GO!">
</form>

<pre
```

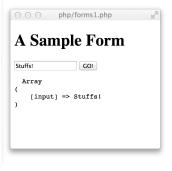

### Datatypes

- PHP only does type checking at run time.
- Variables have an internal type, but are aggressively type converted based on situation.

### **Datatypes**

- Boolean
- Integer
- Float (Double)
- String
- Array
- · Object
- Resource
- NULL

```
The markischer - php - 69x25

php > vor_dump(true);

bool(true)
php > vor_dump(1);

int(1)
php > vor_dump(3.1415);

float(3.1415)
php > vor_dump(inconcetvable!");

string(14) "inconcetvable!"
php > vor_dump(inconcetvable!");

arroy(1) {
    [0]->
    [0]->
    ]
php > vor_dump(inconcetvable!");

php > vor_dump(inconcetvable!");

php > vor_dump(inconcetvable!");

circle (int(1))
php > vor_dump(inconcetvable!");

circle (int(2))
int(2)
int(3)
['timezone']->
    string(15) "America/Phoenix"
}

php > vor_dump(fopen('tmp.txt", "m"));

resource(2) of type (stream)
php > []
```

http://php.net/manual/en/language.types.php

### **Built In Functions**

- PHP has 'em. Seriously, lots of them.
- Different from Java, or C, where the language defines very little in the way of functionality.
  - Functions are included manually via import statements.
- PHP defines hundreds of built-in functions, available in the global scope.

### String Functions

• Its probably more useful to talk about datatypes as they relate to built in functions.

| echo       | Outputs a string                                         |
|------------|----------------------------------------------------------|
| printf     | Print a C style formatted string                         |
| strlen     | Gets the length of a string                              |
| strtoupper | Returns an uppercase string                              |
| trim       | Remove whitespace from the beginning and end of a string |
| ucfirst    | Uppercase the first character of a string                |
|            | nearly 100 more                                          |

http://php.net/manual/en/book.strings.php

### String Functions

```
<?php
$s = "a long time ago...\n";
echo $s;
echo strlen($s) . "\n";
echo strtoupper($s);
echo ucfirst($s);

$w = " a padded string ";
echo "'" . $w . "'\n";
echo "'" . trim($w) . "'\n";
</pre>
```

```
A markfischer — bash — 50×12

~ php php/string_functions.php
a long time ago...

19

A LONG TIME AGO...
A long time ago...
' a padded string '
'a padded string'

~ padded string'
```

http://php.net/manual/en/book.strings.php

### String Escaped Characters

- Standard sort of escape mechanism for things like newlines and tabs.
- \n for a newline
- \t for a tab

```
<?php
$s = "a long time ago...\n";

echo $s;
echo strlen($s) . "\n";
echo strtoupper($s);
echo ucfirst($s);

$w = " a padded string ";
echo "'" . $w . "'\n";
echo "'" . trim($w) . "'\n";</pre>
```

### String Concatenation

The period . is our concatenation operator in PHP

```
<?php
$s = "a long time ago...\n";
echo $s;
echo strlen($s) . "\n";
echo strtoupper($s);
echo ucfirst($s);

$w = " a padded string ";
echo "'" . $w . "'\n";
echo "'" . trim($w) . "'\n";</pre>
```

### Integers

• Formally, an integer in PHP is a member of the set:

### **Floats**

- Floats, Doubles, Reals. PHP calls them all Floats
- \$a = 3.1415;
- \$a = 1.2e4;
- \$a = 7E-10;
- · All ways to define a float value

### Arithmetic Operators

- You can, you know... do math, and stuff.
- PHP will convert an integer to a float before arithmetic
- \$a = 1 + 2; // int = int + int
- \$a = 5 2.45; // float = (int cast to float) + float
- \$a = 5.5 / 0.5; // float = float ÷ float

### **Arithmetic Operators**

| \$a + \$b  | Addition                                              |  |
|------------|-------------------------------------------------------|--|
| \$a - \$b  | Subtraction                                           |  |
| -\$a       | Negation                                              |  |
| \$a / \$b  | Division                                              |  |
| \$a * \$b  | Multiplication                                        |  |
| \$a % \$b  | Modulo                                                |  |
| \$a ** \$b | Exponent (\$a raised to the \$b power) New in PHP 5.6 |  |

### Arrays

- Arrays in PHP are all *ordered Maps* under the hood.
- A map associates Keys and Values
- The basic array structure associates numerical keys (0, 1, 2, 3, 4) with their values.
- \$a = array('a', 'b',
   'c', 'd');

```
markfischer — php —

~ php -a
Interactive shell

php > $a = array('a', 'b', 'c', 'd');
php > print_r($a);

Array

(
    [0] ⇒ a
    [1] ⇒ b
    [2] ⇒ c
    [3] ⇒ d

)
php > []
```

### Arrays

 You can specify the keys for arrays using the key => value syntax.

```
• $a = array('a' => 'A');
```

### Arrays

- Any element who's key is not explicitly set receives and auto-increment key.
- They start incrementing as they're used, so \$a[0] does not always indicate the first element of an array!

```
<?php
$a = array(
    'a' => 'A',
    'B',
    'c' => 'C',
    'p'
);

markfischer - php - 60
```

### Arrays

- Array values can be any valid type.
- A given array can have values of many different types.
- You can have arrays as values in an array element, leading to complex nested structures.

```
$a = array(
   'name' => 'Mark',
   'classes' => array(
        'cs245',
        'cs345',
        'cs453'
)
);
```

### **Array Functions**

• There are quite a lot of array functions!

| \$a["foo"] = 1     | Assigns the value 1 to the element with a key of "key"          |
|--------------------|-----------------------------------------------------------------|
| array_push(\$a, 2) | Appends a new element to the end of the array with a value 2    |
| \$a[] = 2          | Same as above. Shortcut for array_push()                        |
| array_pop(\$a)     | Pops an element off the end of the array and returns its value. |
| array_keys(\$a)    | Returns an array of all the keys for the array \$a              |
| sort(\$a)          | Sort the elements in array \$a by their keys.                   |
|                    | There are 75 more!                                              |

http://php.net/manual/en/ref.array.php

### print\_r()

- Similar to var\_dump(), print\_r() will print the contents of an object to STDOUT
  - Can be made to return a string instead of printing to STDOUT
- It doesn't report anything about data types
- · Looks a little bit nicer
- Doesn't append line breaks

### print\_r()

- Similar to var\_dump(), print\_r() will print the contents of an object to STDOUT
  - Can be made to return a string instead of printing to STDOUT
- It doesn't report as much about data types (still some though)
- · Looks a little bit nicer
- Doesn't append line breaks (except with arrays and objects)

```
markfischer — php — 80×

php > print_r("Hello World");

Hello Worldphp > print_r("Hello\n");

Hello Worldphp > print_r("Hello\n");

Hello Worldphp > fict 337";

php > Sobj->sames = "CS 337";

php > Sobj->semester = "Fall 2014";

php > Sobj->room = "Mak? 204";

php > Sobj->students = array('Alice', 'Bob', 'Charlie')

php > print_r(Sobj);

stdClass Object

(
[name] => CS 337
[semester] => Fall 2014
[room] => HARV 204
[students] => Array

(
[0] => Alice
[1] => Bob
[2] => Charlie
)

)

php > []
```

### Booleans

- Truth or dare! Well.. true or false
- Case insensitive
  - true TRUE True trUE // All of these are true!
  - FALSE false fALsE // Yup, all false

### Booleans

- Most values in PHP are true, there are also many which are false.
- Some of the things that are false (there are others):
  - false (well... duh)
  - the integer value 0 // this one causes us problems later...
  - the float value 0.0
  - an empty string, i.e. ""
  - an array with zero elements
  - the special type NULL
  - any unset variable (think undefined from javascript)

http://php.net/manual/en/language.types.boolean.php

### Objects

- PHP gained true object oriented support in PHP 5.0
- · Classes are declared and inherited
- Instances are created of classes via the new keyword.

### Objects

- Objects can have properties, methods, constructors
- Supports single inheritance
- Supports public, private, protected visibility
- Lots more on objects as we go

```
class foo {
  private $a = 1;
  private $b = 2;

  public function f() {
    return $this->a + $this->b;
  }
}
```

```
markfischer — php — 60×20

php > $0 = new foo();
php > var_dump( $0->f() );
int(3)
php > []
```

HOW LONG CAN YOU WORK ON MAKING A ROUTINE TASK MORE EFFICIENT BEFORE YOU'RE SPENDING MORE TIME THAN YOU SAVE? (ACROSS FIVE YEARS)

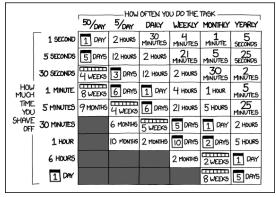

### **Functions**

- PHP began life as a procedural & function based language.
- · Only added Objects late in life.
- PHP loves functions.

### Anatomy of a Function name of the function argument list (two args in this case) function addTwo(\$a1, \$a2) { \$sum = \$a1 + \$a2; return \$sum; } can return a single thing

### **Functions**

- Functions can be declared at the top level, or inside other functions
- Functions have global scope, no matter where they are declared
- Scope is different than namespaces, we won't go into namespaces

```
<?php
function foo() {
  function foo2() {
    return "bar!";
  }

  return foo2();
}

// Cannot call foo2() here,
// it doesn't exist yet!

var_dump(foo());

// Now we can call foo2, its been
// defined by calling foo()
var_dump(foo2());

string(4) "bar!"
string(4) "bar!"</pre>
```

### File IO

- Reading from a local or remote file is pretty straight forward
- · Writing to files is a bit more complicated

### Reading from a File

- file\_get\_contents("path/to/file")
- Reads the entire contents of a file into memory and returns it as a string.

```
<?php
$fileText = file_get_contents('file.txt');
echo $fileText;</pre>
```

 This example reads the entire contents of 'file.txt' into a variable called \$fileText;

### Reading from a File

- fopen('path/to/file', 'r')
- Creates a file handle that can be referenced by further function calls.
- Can open files in read mode, or write mode.
- Doesn't read the entire file into memory, so useful for working with large files, or for files where you don't want everything, just specific pieces.

```
This is a text file.

It has a few lines of text in it.

Nothing much to see here.

</php
// Open a file handle to 'file.txt'
$fileHandle = fopen('file.txt', 'r');

// Read one line from the $fileHandle
$aline = fgets($fileHandle);

// Read another line from the $fileHandle
$anotherLine = fgets($fileHandle);

echo $anotherLine;

</pre>

~/php * php fopen.php
It has a few lines of text in it.

~/php */
```

### Remote Files

- Most PHP file operations that take a path can accept any type of stream.
- · Get the remote contents of a URL

```
<?php
$webpage = file_get_contents("http://www.example.com");
echo $webpage;</pre>
```

### Objects

• PHP 5 introduced full well thought out objects.

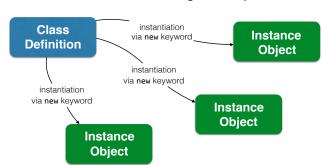

### Objects

- Classes are defined with the class keyword.
- New objects are created with the new keyword.

```
class droid
{
    $type = "";
    function __construct($setType) {
        $this->type = $setType;
    }
}
$droid1 = new droid('protocol');
$droid2 = new droid('astromech');
```

```
class keyword
                                 class name
                         <?php
                         class droid
   properties
                         {
                          $type = "";
                         → $name = "";
                         →function __construct($setType) {
methods created
                            $this->type = $setType;
  with function
    keyword
                          function setName($n) {
                           → $this->name = $n;
 $this referes
  to the object
                         }
    instance
```

### Objects

 PHP uses the -> characters to do object access. Works pretty much the same way that a period . does in Java and Javascript.

### Objects

- Special \_\_construct() method
- This method is called and passed any parameters when being instantiated via the new keyword.

```
<?php

class droid
{
    $type = "";
    function __construct($setType) {
        $this->type = $setType;
    }
}

$droid1 = new droid('protocol');
$droid2 = new droid('astromech');
```

### **Control Structures**

- if .. else
- for
- foreach
- while
- continue
- break

### if ... elseif ... else

- Basic branching logic.
- If an expression is TRUE, do one thing, otherwise do something else

```
<?php
$expression = false;

if ($expression == true) {
   echo "Something is true.\n";
} else {
   echo "Something is false.\n";
}</pre>
```

http://php.net/manual/en/control-structures.elseif.php

### if ... elseif ... else

- Can test multiple conditions with the elseif keyword
- It's all one word elseif not two words
- else if

```
<?php
$something = 'Green';

if ($something == 'Blue') {
    echo "Something is blue.\n";
} elseif ($something == 'Green') {
    echo "Something is green.\n";
} else {
    echo "Something is not Blue or Green.\n";
}</pre>
```

### for (;;) { }

• Basic C style for loop

```
<?php
$colors = array("red", "orange", "yellow");
for($i = 0; $i < count($colors); $i++) {
   echo "Color: " . $colors[$i];
}</pre>
```

```
for (;;) {
Initialization

Condition Check
Iteration Expression

for($i = 0; $i < count($colors); $i++) {
    ...
}

http://php.net/manual/en/control-structures.for.php</pre>
```

### foreach()

• Do something *for each* element in a collection

```
<?php
$colors = array("red", "orange", "yellow");

foreach($colors as $c) {
  echo "Color: $c\n";
}</pre>
```

### foreach()

Works on all types of keys, not just numerical

```
<?php
$person = array(
    "name" => "Mark Fischer",
    "role" => "Instructor"
);

foreach($colors as $key => $val) {
    echo "$key: $val\n";
}
```

### while()

• Keep doing something until a condition is false

```
<?php
$fh = fopen('somefile.txt', 'r');
while ($line = fgets($fh)) {
  doWorkOn($line);
}
fclose($fh);</pre>
```

### continue

• Stop this iteration of a loop, and go on to the next iteration

```
<?php
$people = array(
    array("name" => "Mark Fischer", "role" => "Instructor"),
    array("name" => "Margrit McIntosh", "role" => "Student"),
    array("name" => "Michale Hirst", "role" => "Student"),
);

// Echo only students
foreach($people as $p) {
    if ($p['role'] == "Instructor") {
        continue;
    }
    echo $p['name'] . "\n";
}
```

### break

• Stops all iterations of a loop

```
<?php
$numbers = range(0, 100);

$numEvens = 0;
foreach($numbers as $n) {
    echo $n . "\n";

    if ( ($n % 2) == 0 ) {
        $numEvens++;
    }

    if ($numEvens >= 5) {
        break;
    }
}
```

### Troubleshooting

- White Screen of Death
- Error Reporting
- Display Errors

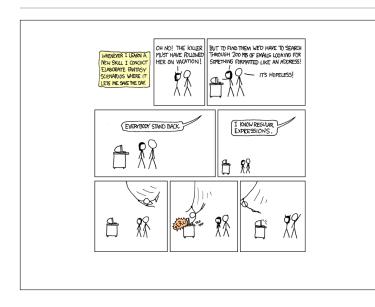

### **PHP Sessions**

- One way to solve the stateless nature of the Web
- · Each Request is an isolated event
- How do we keep track of people between page views?

# Web Servers and PHP Incoming HTTP Request Looks for requested resource Our code's output text is returned to the web server To Client Web Server Web Server Sets up a bunch of environment based on server and request PHP engine

### Cookies

- Web browsers allow sites to store small bits of information cookies locally on our computers
- Cookies are sent to the browser as part of the HTTP response headers
- Sent back to the server on subsequent requests
- The server keeps track of who has which cookie ID, and can keep track of visitors.

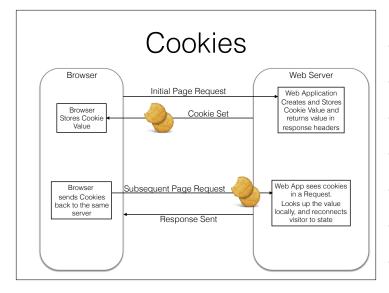

### PHP Cookies

 PHP has a setcookie() function that handles the details of constructing a properly formatted Set-Cookie response header.

```
// Set a new cookie
$value = "SomeValueString";
$cookieName = "CS337-Test-Cookie";
$expiration = time()+3600;
setcookie($cookieName, $value, $expiration);
```

http://localhost/cc337/p/cookies.php

### **PHP Sessions**

- PHP has a session handling system built in.
- Based on cookies, and server-side file storage by default.
- Beginning a PHP session sets a cookie on the client.
- That cookie is then used to retrieve locally stored data from the server, and present it in the \$\_SESSION superglobal.

### PHP Sessions Example

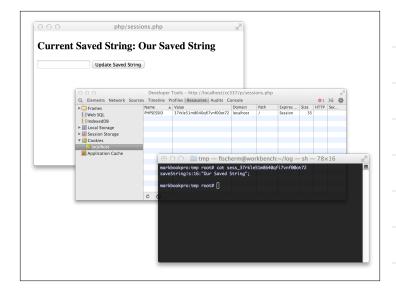

### **PHP Sessions**

- MUST call session\_start() before sending ANY response to the browser.
- Once the server begins sending text back to the browser, all headers must be sent first.
- Since sessions depend on cookies, the cookie must be sent along with the response headers, before any content.

### **PHP Sessions**

- What Can I keep in \$\_SESSION?
- Any serializable value
  - Scalars (int, float, string, bool, etc)
  - Arrays As long as all array elements are also serializable
  - Objects Again, as long as all properties are serializable

### **PHP Sessions**

- What isn't allowed in \$\_SESSION?
- · Mostly resources:
  - · Open file handles
  - · Network sockets
  - Streams
- Closures
- Some objects Any objects with references to non-serializable things

Go Talk About MySQL